## **ФАЙЛЫИ ФАЙЛОВАЯ** СТРУКТУРА

INTOOPMATINER 8 KSACC

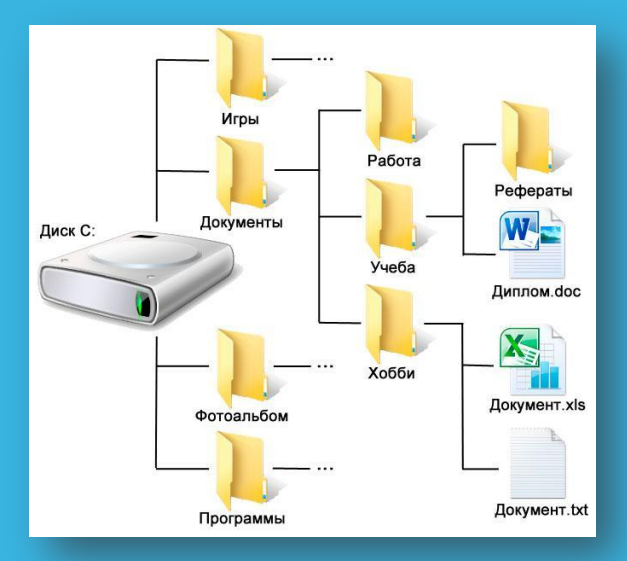

## Файл — это информация, хранящаяся на внешнем носителе и объединенная общим именем.

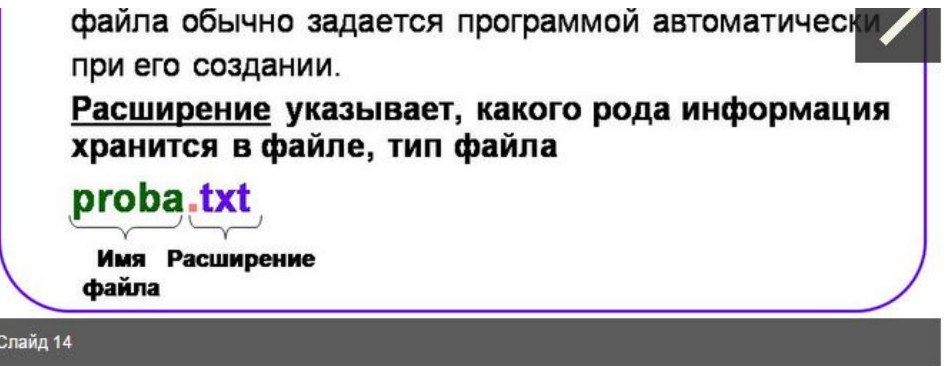

Расширение указывает, какого рода информация хранится в файле, тип файла

#### Символы, которые не используют при задании имени файла

# $11* : ? " 4$

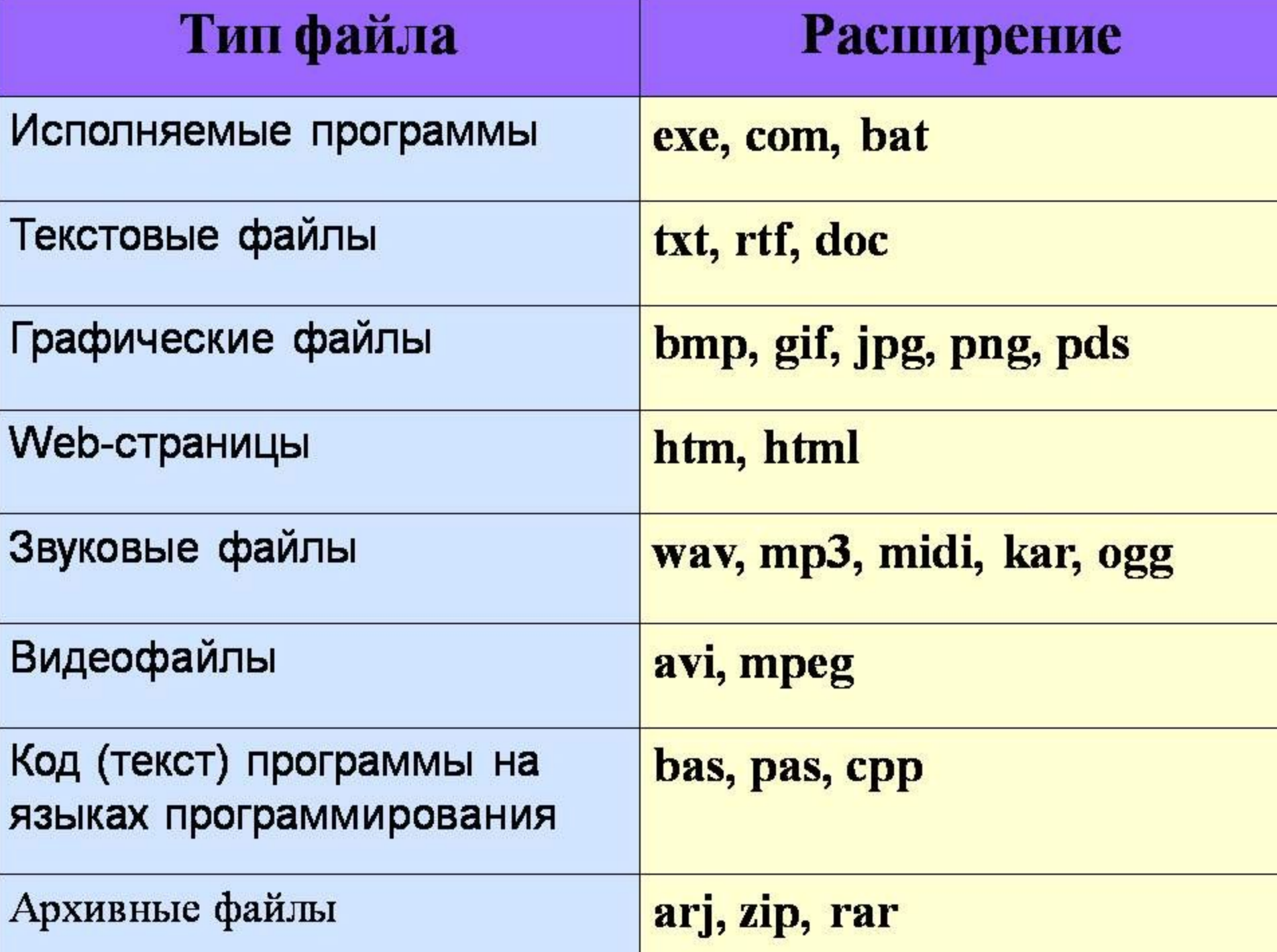

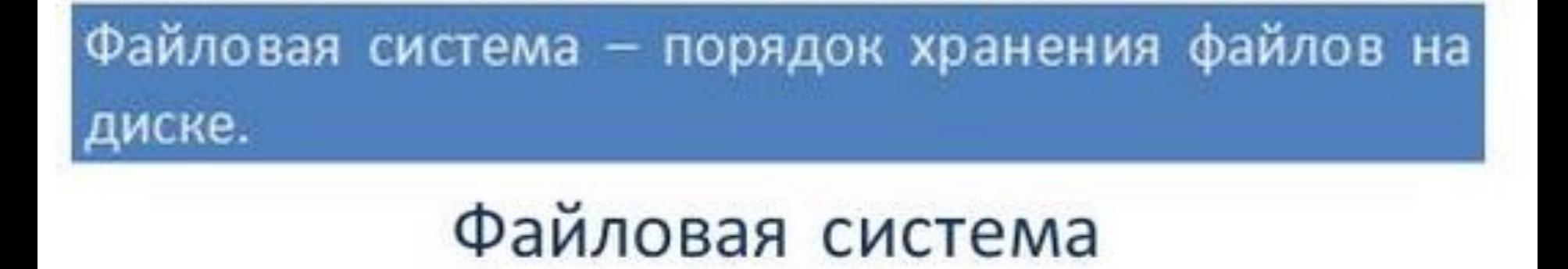

Одноуровневая

Многоуровневая

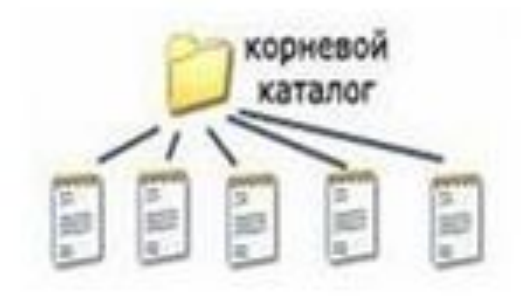

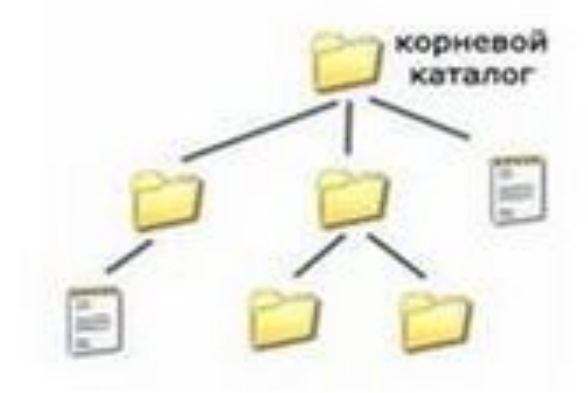

Путь к файлу - последовательность папок, начиная от самой верхней и заканчивая той, в которой непосредственно хранится файл

Полное имя файла – имя логического диска + путь к файлу + имя файла

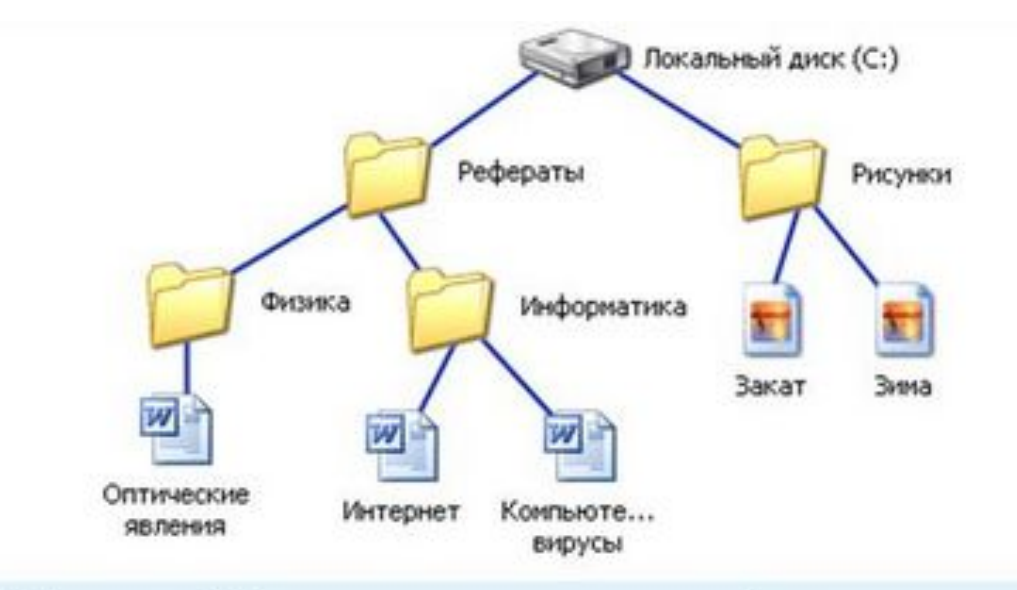

С:\Рефераты\Физика\Оптические явления.doc С:\Рефераты\Информатика\Интернет.doc С:\Рефераты\Информатика\Компьютерные вирусы.doc С:\Рисунки\Закат.jpg С:\Рисунки\Зима.jpg

### Задание 1

Выберите правильные имена файлов.

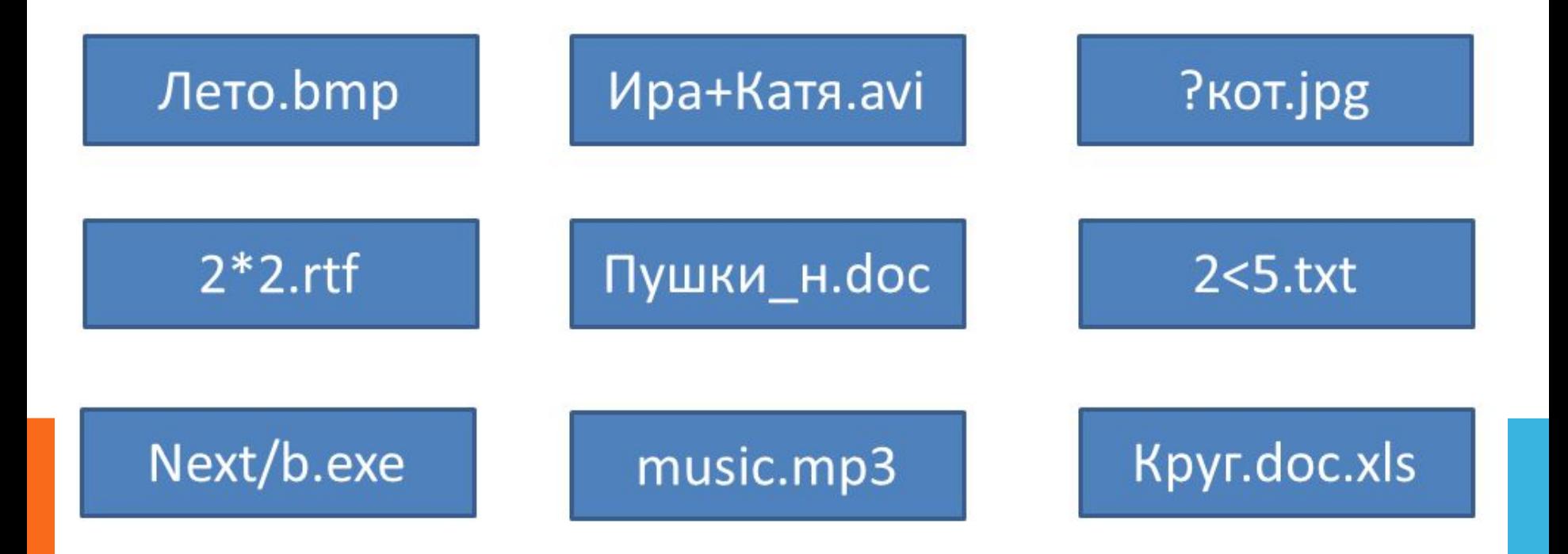

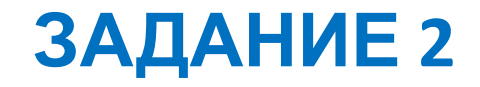

Запишите полные имена всех файлов.

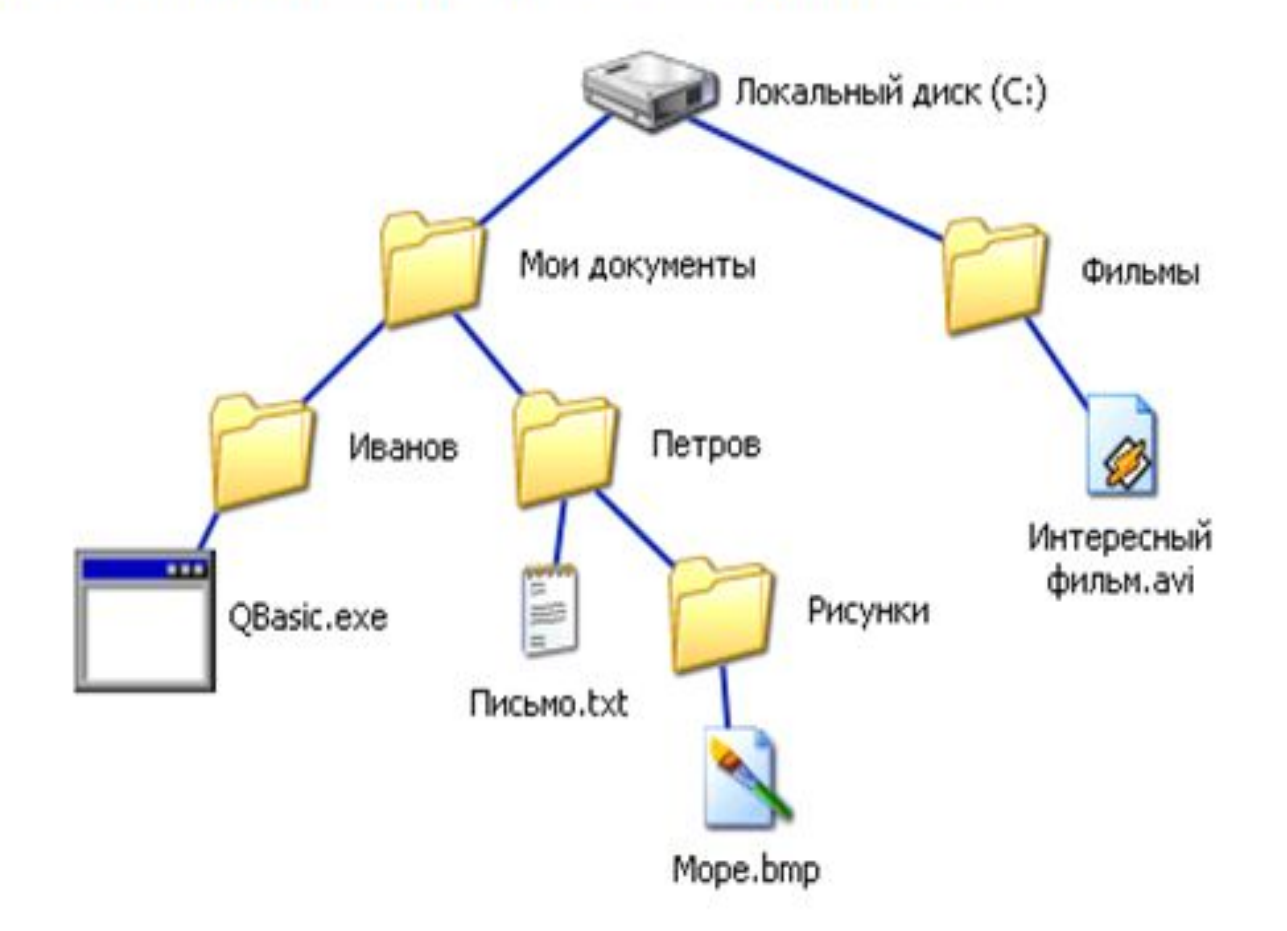

#### ЗАДАНИЕ З

Файл Есенин.doc хранится на жёстком диске в каталоге ПОЭЗИЯ, который является подкаталогом каталога ЛИТЕРАТУРА. В таблице приведены фрагменты полного имени файла:

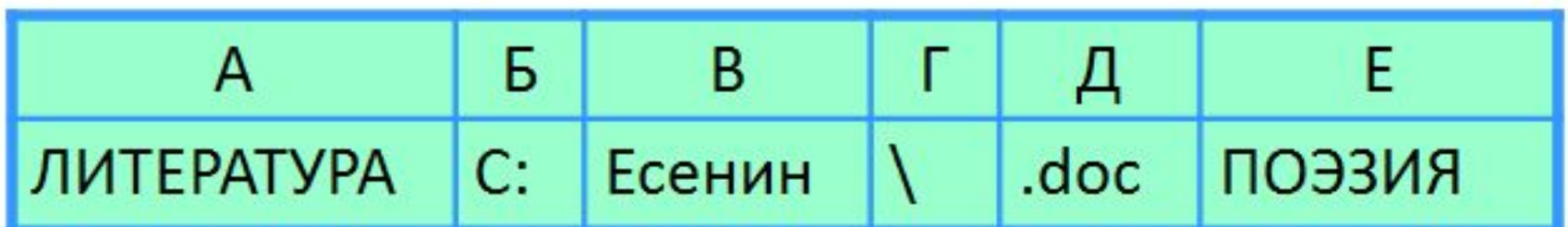

Восстановите полное имя файла и закодируйте его буквами (запишите последовательность букв без пробелов и запятых).

#### ЗАДАНИЕ 4

Пользователь работал с каталогом С: Физика Задачи Кинематика. Сначала он поднялся на один уровень вверх, затем ещё раз поднялся на один уровень вверх и после этого спустился в каталог Экзамен, в котором находится файл Информатика.doc. Каков путь к этому файлу?

#### ЗАДАНИЕ 5

Учитель работал в каталоге D: Уроки 8 класс Практические работы. Затем перешёл в дереве каталогов на уровень выше, спустился в подкаталог Презентации и удалил из него файл Введение.ppt . Каково полное имя файла, который удалил учитель?

#### **ЗАДАНИЕ 6**

## **Пользователь работал с каталогом: D:\ДОКУМЕНТЫ\ФОТО\2011\ВЕСНА.**

**Сначала он поднялся на три уровня вверх, потом спустился в каталог ЭКЗАМЕН и после этого спустился в каталог ИНФОРМАТИКА. Запишите полный путь для того каталога, в котором оказался пользователь.**